## **Концепция проекта** [https://brpo.by/wp-](https://brpo.by/wp-content/uploads/2023/11/%D0%9A%D0%9E%D0%9D%D0%A6%D0%95%D0%9F%D0%A6%D0%98%D0%AF-%D0%91%D0%B5%D0%BB%D0%B0%D1%80%D1%83%D1%81%D1%8C-%D0%BF%D0%BE%D0%BC%D0%BD%D0%B8%D1%82.-%D0%9F%D0%BE%D0%BC%D0%BD%D0%B8%D0%BC-%D0%BA%D0%B0%D0%B6%D0%B4%D0%BE%D0%B3%D0%BE-%D1%81%D0%B1-2-4.pdf)

[content/uploads/2023/11/%D0%9A%D0%9E%D0%9D%D0%A6%D0%95%D0%9F%D0%A6%D0%98%D0%AF-](https://brpo.by/wp-content/uploads/2023/11/%D0%9A%D0%9E%D0%9D%D0%A6%D0%95%D0%9F%D0%A6%D0%98%D0%AF-%D0%91%D0%B5%D0%BB%D0%B0%D1%80%D1%83%D1%81%D1%8C-%D0%BF%D0%BE%D0%BC%D0%BD%D0%B8%D1%82.-%D0%9F%D0%BE%D0%BC%D0%BD%D0%B8%D0%BC-%D0%BA%D0%B0%D0%B6%D0%B4%D0%BE%D0%B3%D0%BE-%D1%81%D0%B1-2-4.pdf) [%D0%91%D0%B5%D0%BB%D0%B0%D1%80%D1%83%D1%81%D1%8C-](https://brpo.by/wp-content/uploads/2023/11/%D0%9A%D0%9E%D0%9D%D0%A6%D0%95%D0%9F%D0%A6%D0%98%D0%AF-%D0%91%D0%B5%D0%BB%D0%B0%D1%80%D1%83%D1%81%D1%8C-%D0%BF%D0%BE%D0%BC%D0%BD%D0%B8%D1%82.-%D0%9F%D0%BE%D0%BC%D0%BD%D0%B8%D0%BC-%D0%BA%D0%B0%D0%B6%D0%B4%D0%BE%D0%B3%D0%BE-%D1%81%D0%B1-2-4.pdf) [%D0%BF%D0%BE%D0%BC%D0%BD%D0%B8%D1%82.-](https://brpo.by/wp-content/uploads/2023/11/%D0%9A%D0%9E%D0%9D%D0%A6%D0%95%D0%9F%D0%A6%D0%98%D0%AF-%D0%91%D0%B5%D0%BB%D0%B0%D1%80%D1%83%D1%81%D1%8C-%D0%BF%D0%BE%D0%BC%D0%BD%D0%B8%D1%82.-%D0%9F%D0%BE%D0%BC%D0%BD%D0%B8%D0%BC-%D0%BA%D0%B0%D0%B6%D0%B4%D0%BE%D0%B3%D0%BE-%D1%81%D0%B1-2-4.pdf) [%D0%9F%D0%BE%D0%BC%D0%BD%D0%B8%D0%BC-](https://brpo.by/wp-content/uploads/2023/11/%D0%9A%D0%9E%D0%9D%D0%A6%D0%95%D0%9F%D0%A6%D0%98%D0%AF-%D0%91%D0%B5%D0%BB%D0%B0%D1%80%D1%83%D1%81%D1%8C-%D0%BF%D0%BE%D0%BC%D0%BD%D0%B8%D1%82.-%D0%9F%D0%BE%D0%BC%D0%BD%D0%B8%D0%BC-%D0%BA%D0%B0%D0%B6%D0%B4%D0%BE%D0%B3%D0%BE-%D1%81%D0%B1-2-4.pdf) [%D0%BA%D0%B0%D0%B6%D0%B4%D0%BE%D0%B3%D0%BE-%D1%81%D0%B1-2-4.pdf](https://brpo.by/wp-content/uploads/2023/11/%D0%9A%D0%9E%D0%9D%D0%A6%D0%95%D0%9F%D0%A6%D0%98%D0%AF-%D0%91%D0%B5%D0%BB%D0%B0%D1%80%D1%83%D1%81%D1%8C-%D0%BF%D0%BE%D0%BC%D0%BD%D0%B8%D1%82.-%D0%9F%D0%BE%D0%BC%D0%BD%D0%B8%D0%BC-%D0%BA%D0%B0%D0%B6%D0%B4%D0%BE%D0%B3%D0%BE-%D1%81%D0%B1-2-4.pdf)

## **Куда писать, если есть вопросы**

## **Как пользоваться техподдержкой**

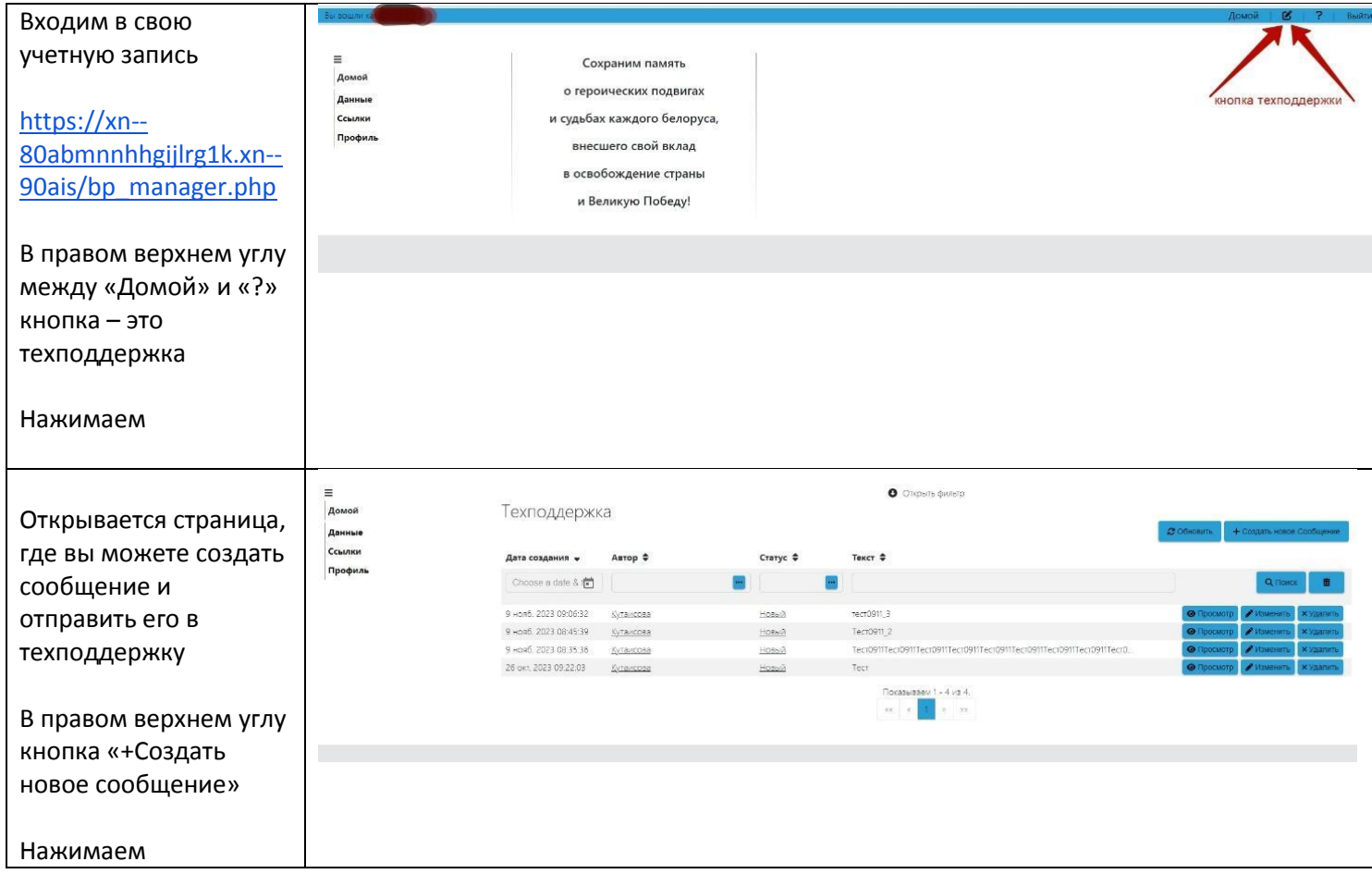

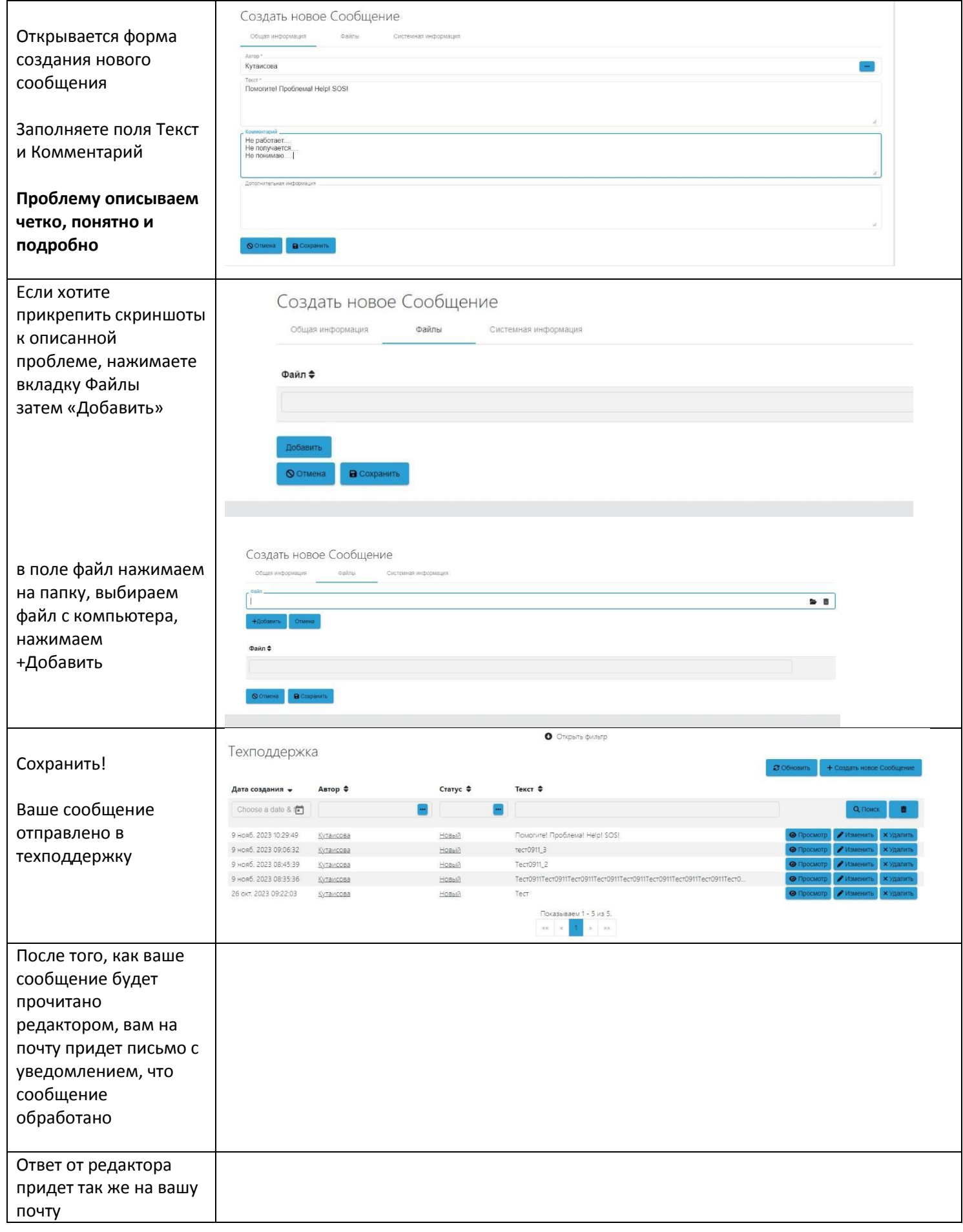

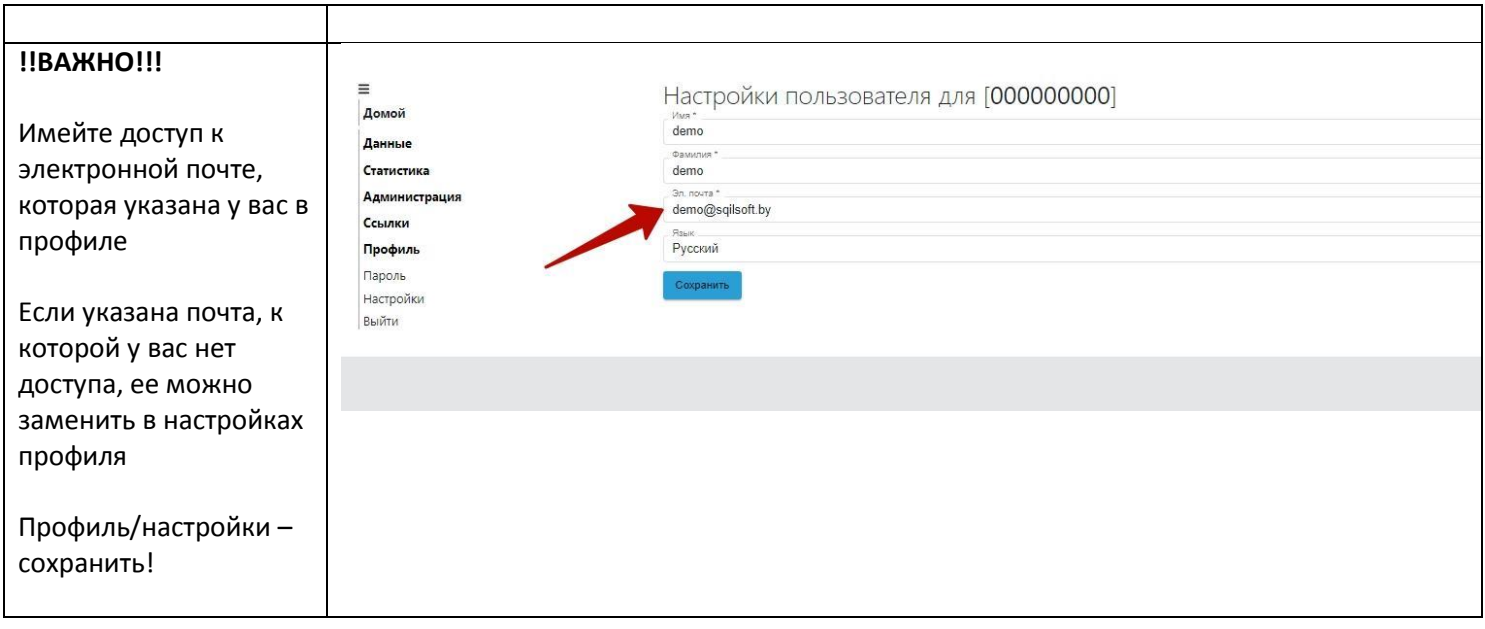

## **Если возникли вопросы, можете писать редактору сайта на email kutaisova@sb.by**